République Algériennne Démocratique et Populaire

Ministère de l'Enseignement Supérieur et de la Recherche Scientifique

Université Mohamed Khider, Biskra

Faculté des Sciences Exactes et des Sciences de la Nature et de la Vie

Département de Mathématiques.

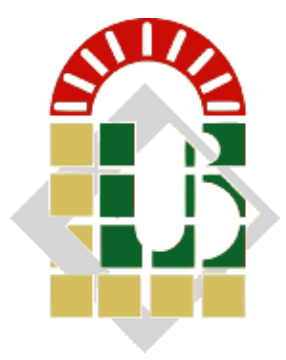

# Mémoire présenté pour obtenir le diplôme de

Master en "Mathematiques Appliquées"

Option : Statistiques.

# Par Mr. DHIAB Mohammed Zakaria

Titre:

Tests d'ajustement et applications

Devant le Jury :

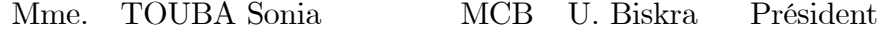

Mlle. ROUBI Affef MAA U. Biskra Encadreur

Examinatrice Mme. BENBRIKA Ghozlane MAA U. Biskra

# Soutenu Publiquement le 28/06/2022

# <span id="page-1-0"></span> $\mathcal{D}$ édicace

# Ce travail est dédié à

<span id="page-1-1"></span>A mes Parents pour tout le soutien qu'ils m'ont apportés, toujours été à mes côtés pour m'encourager. Que ce travail traduit ma gratitude et mon affection.

 ${\bf A}$ mes chers grands-parents, Qui je leur souhaite une bonne santé.

A mes sœurs pour leur présence à mes côtés.

A tous mes amis qui m'ont encouragé dans les moments difficiles.

A tous ceux qui de près ou de loin m'ont soutenu.

A tous ceux que j'aime et ceux qui m'aiment.

# **Remerciements**

<span id="page-2-0"></span>C'est avec un grand plaisir que je remercie Dieu tout puissant qui m'a donné la force et la santé pour que ce mémoire soit mené à son terme. Je tiens aussi à remercier Dr ROUBI Affef mon encadreur de mémoire et professeur à l'université Université Mohamed Khider pour m'avoir accordé toute sa confiance mais aussi pour tout le soutient et les conseils avisés pour l'avancement de la mémoire.

Je remercie les membres du jury qui me font honneur en jugeant ce travail. A ma famille et mes proches, notamment pour leur soutien moral, je vous suis très reconnaissant.

A Tous ceux et celles qui ont participé de près ou de loin à l'élaboration de ce travail, qu'ils trouvent ici l'expression de ma haute considération

 $\overline{\textbf{ii}}$ 

# Table des matières

<span id="page-3-0"></span>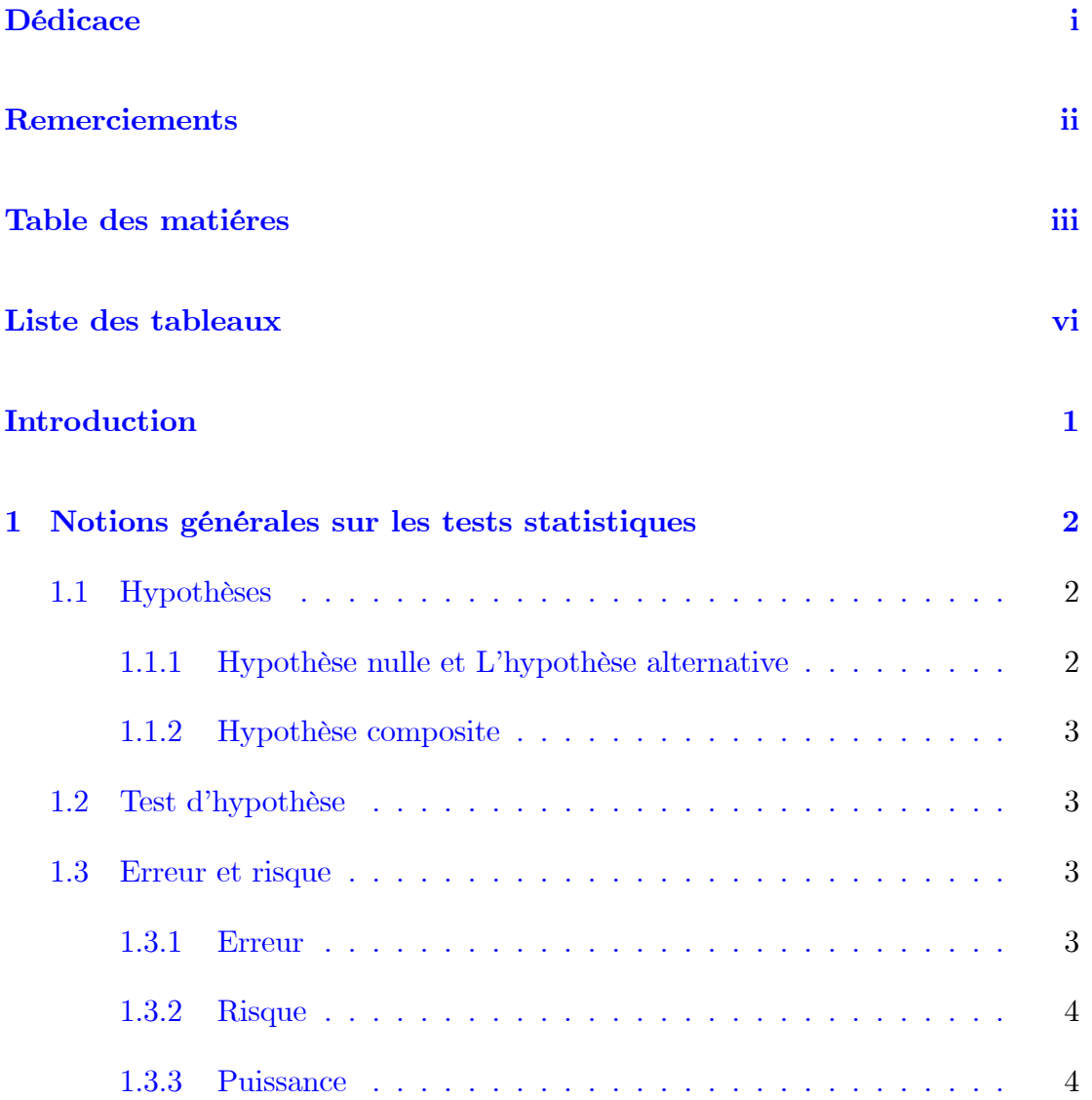

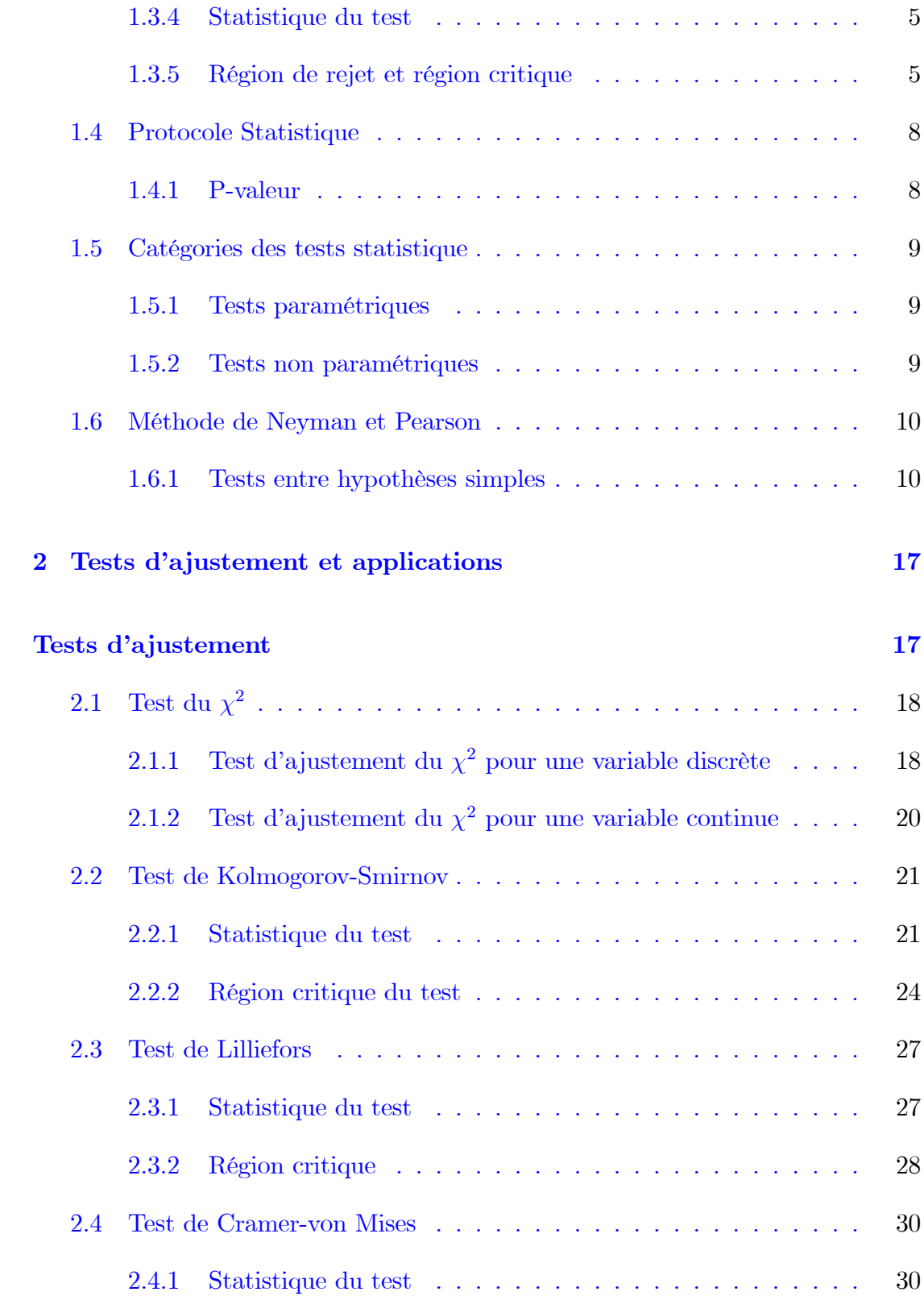

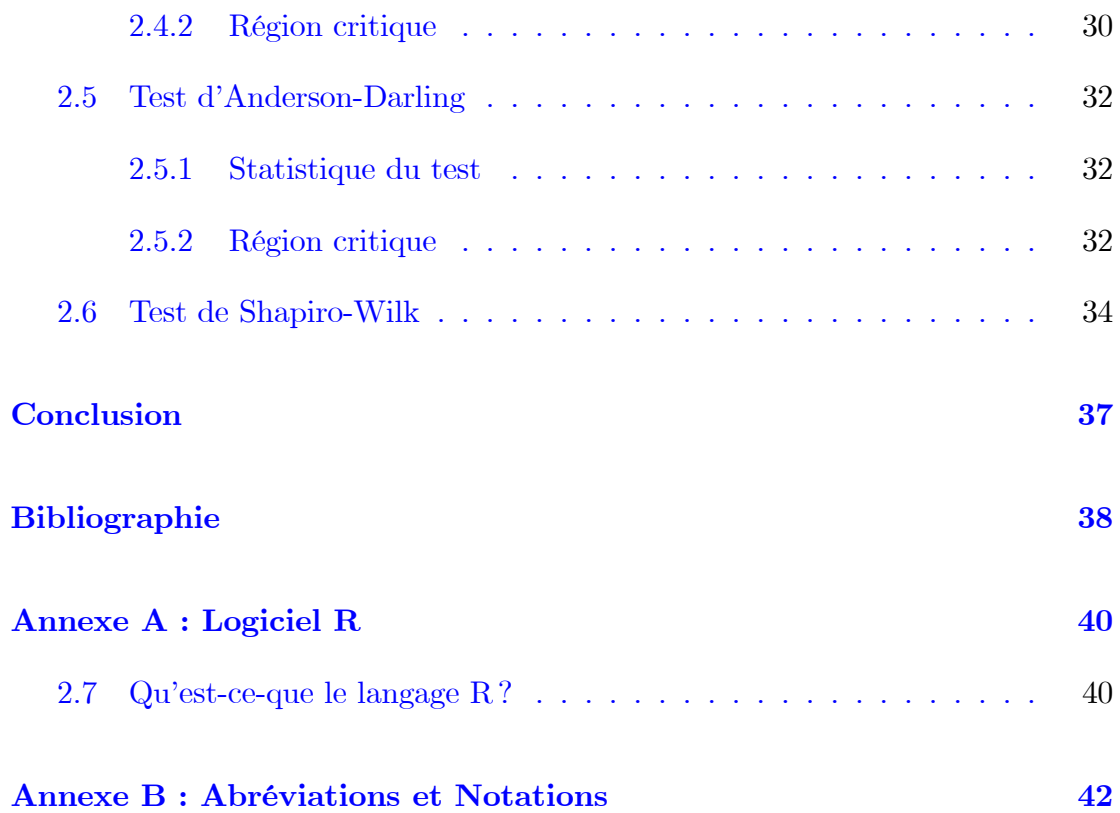

# Liste des tableaux

<span id="page-6-0"></span>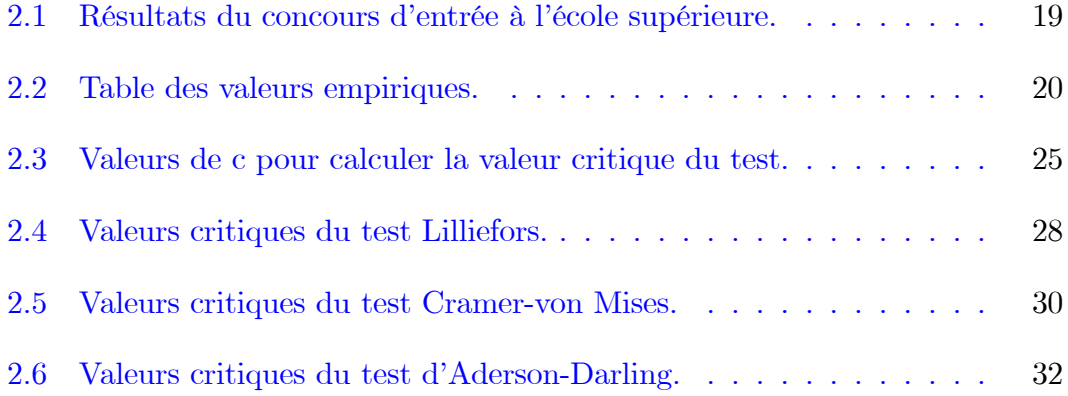

# **Introduction**

Le problème qu'on va l'examiner dans ce mémoire est d'une grande importance pratique : Etant donné un échantillon observé  $x_1, x_2, ..., x_n$  constitué d'une suite numérique de mesures indépendantes d'un phénomène aléatoire dont la loi de probabilité n'est pas connue précisément, on veut tester si cet échantillon provient d'une loi F donnée par exemple de la loi  $N(0,1)$ . Les méthodes qu'on va utiliser s'appellent méthodes d'ajustement de l'échantillon observé à la loi théorique  $F$ .

Ce mémoire est composé de deux chapitres.

Chapitre 1 : dans ce chapitre, on donné quelques notions générales sur les tests statistique tels que hypothèse, risque, région critique, ..., aussi on a présenté les différents propiriétés d'un test statistique et ses catégories.

Chapitre 2 : ce chapitre est consacré aux tests statistique d'ajustement, dont on a présenté parmi ceux le plus courants : comme le test du khi-deux, de Kolmogorov-Smirnov, ..., aussi on a donné quelques exemples d'application de ces derniers.

# <span id="page-8-0"></span>**Chapitre 1**

# Notions générales sur les tests statistiques

Dans cette section, on va donner tous les éléments d'un test d'hypothése.

Soit le modèle  $(\Omega, \Lambda, P_0, \theta \in \Theta)$ , on définit  $\Theta = \theta_0 \cup \theta_1$  et les hypothèses  $H_0$  par  $\theta \in \theta_0$  et  $H_1$  par  $\theta \in \theta_1$  qui on va les tester contre eux pour décider sur la valeur  $\text{de } \theta.$ 

#### <span id="page-8-1"></span> $1.1$ Hypothèses

#### <span id="page-8-2"></span>Hypothèse nulle et L'hypothèse alternative 1.1.1

**Définition 1.1.1** Une hypothèse nulle notée  $H_0$  est l'hypothèse que l'on désire contrôler : elle consiste par exemple à dire qu'il n'existe pas de différence entre les paramètres comparés ou que la différence observée n'est pas significative et est due aux fluctuations d'échantillonnage. Cette hypothèse est formulée dans le but  $d$ 'être rejetée [14].

D'autre part L'hypothèse alternative notée  $H_1$  est la négation de  $H_0$ , elle est équivalente à dire « $H_0$  est fausse». La décision de rejeter  $H_0$  signifie que  $H_1$  est réalisée ou  $H_1$  est vraie [14].

#### <span id="page-9-0"></span>1.1.2 Hypothèse composite

**Définition 1.1.2** On dite que  $H_j$  composite si  $\Theta_j$  n'est pas réduit un singleton, sinon elle est simple.

#### <span id="page-9-1"></span> $1.2$ Test d'hypothèse

**Définition 1.2.1** Soit la fonction  $\Phi(X_1, \ldots, X_n)$  à valeurs dans  $\{0,1\}$ ,  $\Phi$  est mesurable et est calculée d'un n-échantillon i.i.d issu de la variable aléatoire X de loi  $P_0$ , cette fonction est appelée test de l'hypothèse  $H_0$  contre  $H_1$ . On maintient  $H_0$  si  $\Phi(X) = 0$ , si non, on maintient  $H_1$ .

#### <span id="page-9-2"></span> $1.3$ Erreur et risque

#### <span id="page-9-3"></span>1.3.1 **Erreur**

**Définition 1.3.1** La décision d'un test se base sur les données d'un échantillon aléatoire de la population. Il y a donc deux types d'erreurs possibles dans un test statistique

- 1. L'erreur de type I qui consiste à rejeter  $H_0$  alors que  $H_0$  est vraie.
- 2. L'erreur de type II qui consiste à accepter  $H_0$  alors que  $H_0$  est fausse.

#### <span id="page-10-0"></span> $1.3.2$ Risque

**Définition 1.3.2** Dans le contexte d'un test d'hypothèses, on appelle risque la probabilité de commettre une erreur. Puisqu'il y a deux types d'erreurs, on distingue donc deux types de risques qu'on les note  $\alpha$  et  $\beta$ 

> $\alpha = P$  (Erreur de type I) = P (rejeter H<sub>0</sub>/H<sub>0</sub> est vraie).  $= P(H_1/H_0).$

 $tq$ :  $\alpha$  est risque de première espèce.

$$
\beta = P \text{ (Error } de \text{ type } II) = P \text{ (accepter } H_0/H_0 \text{ est fausse)}.
$$
  
=  $P \text{ (}H_0/H_1\text{).}$ 

 $tq$ :  $\beta$  est risque de deuxième espèce.

#### <span id="page-10-1"></span>1.3.3 Puissance

## Définition 1.3.3  $[2]$

La puissance d'un test est la probabilité de rejeter l'hypothèse nulle  $H_0$  quand l'alternative  $H_1$  est vraie. On la note par

$$
\pi := P[rejecter H_0 | H_1 \text{ est } \text{vraie}] = 1 - \beta.
$$

Lorsque  $H_1$  est composite, la puissance est variable sur  $\Theta_1$ . De même lorsque  $H_0$ est composite, le risque de première espèce est variable sur  $\Theta_0$ . On définit alors une fonction sur l'ensemble  $\Theta$  qu'on appelle fonction puissance

$$
\pi(\theta) := P_0[rejecter H_0], \ \theta \in \Theta.
$$

**Remarque 1.3.1** 1- Si  $\theta \in \Theta_0$ ,  $\pi(\theta) = \alpha(\theta)$  c'est le risque de première espèce.

2- Si  $\theta \in \Theta_1$ ,  $\pi(\theta) = 1 - \beta(\theta)$  c'est la puissance du test.

#### <span id="page-11-0"></span>1.3.4 Statistique du test

**Définition 1.3.4** La statistique qui apporte le plus de renseignement sur le problème posé est appelée variable de décision ou statistique du test. La loi de probabilité doit être différente selon que  $H_0$  ou  $H_1$ ; sinon elle ne servait à rien [2].

#### <span id="page-11-1"></span>1.3.5 Région de rejet et région critique

## Définition 1.3.5  $|2|$

La région de rejet d'un test est l'ensemble des points  $(X_1, ..., X_n)$  de  $\mathbb{R}^n$  pour lequel l'hypothèse nulle  $H_0$  est écartée au profit de l'hypothèse alternative  $H_1$ . On appelle aussi région critique du test et on la note généralement par W. Elle est définie par la relation

$$
P(W|H_0) = \alpha.
$$

Le complémentaire de la région critique est appelée région d'acceptation du test. Elle est notée par  $\overline{W}$  et est définie par

$$
P(\overline{W}|H_0)=1-\alpha.
$$

1. L'indicatrice de W est appelée fonction critique du test. On note par

$$
\delta(x_1, ..., x_n) := 1_w = \begin{cases} 1 \text{ si } (x_1, ..., x_n) \in W \\ 0 \text{ si } (x_1, ..., x_n) \notin W \end{cases}
$$

2. La construction d'un test est en fait la détermination de la région critique  $W.$ 

D'où en vertu de la relation remarque précédente, la nécessité de connaître la loi de probabilité de la variable de décision sous l'hypothèse  $H_0$ .

- 3. Puisque la puissance est  $\pi = P[W|H_1]$  alors, pour son calcul, il est nécessaire de connaître la loi de probabilité de la variable de décision sous l'hypothèse  $H_1$ .
- 4. Certains auteurs s'intéressent au plus petit niveau de signification. Il s'appelle dimension du test. C'est le risque de première espèce maximum

$$
\alpha := \sup_{\theta \in \Theta_0} \alpha(\theta) = \sup_{\theta \in \Theta_0} \pi(\theta).
$$

## Exemple 1.3.1

Soit  $X \sim U(0, \theta)$ ,  $\theta > 0$ . On désire tester les deux hypothèses

$$
\begin{cases} H_0: & 3 \le \theta \le 4 \\ H_1: & \theta < 3 \text{ ou } \theta > 4 \end{cases}
$$

On a

 $\Theta = ]0, +\infty[, \Theta_0 = [3, 4]$  et  $\Theta_1 = ]0, 3[\cup]4, +\infty[$ .

On suppose que la région d'acceptation du test est

$$
\overline{W} = \{ (x_1, ..., x_n) \in \mathbb{R}^n : 2.9 \le Y_n \le 4 \}.
$$

On rappelle que  $Y_n:=\max\{x_1,...,x_n\}$  est l'estimateur de maximum de vraisemblance de  $\theta$  et que sa fonction de répartition est définie sur  $\mathbb R$  par

$$
F_{Y_n}(x) := \begin{cases} 0 & \text{si } x < 0 \\ \left(\frac{x}{\theta}\right)^n & \text{si } 0 < x < \theta \\ 1 & \text{si } x > \theta \end{cases}
$$

la fonction puissance du test est définie sur  $]0, +\infty[$  par

$$
\pi(\theta) = P(W) = P(Y_n < 2.94) + P(Y_n > 4) \\
= F_{Y_n}(2.94) + 1 - F_{Y_n}(4),
$$

\n- si 
$$
\theta > 4
$$
 alors  $\pi(\theta) = \left(\frac{2.9}{\theta}\right)^n + 1 - \left(\frac{4}{\theta}\right)^n$ ,
\n- si  $3 \leq \theta \leq 4$  alors  $\pi(\theta) = \left(\frac{2.9}{\theta}\right)^n$ ,
\n- si  $\theta < 3$  alors  $\pi(\theta) = \left\{\frac{1}{\left(\frac{2.9}{\theta}\right)^n} \quad \text{si } \frac{\theta < 2.9}{\theta \theta < 3}$ ,
\n

la dimension du test est

$$
\alpha = \sup_{3 \le \theta \le 4} \pi(\theta) = \pi(3) = (\frac{2.9}{3})^n,
$$

pour un échantillon de taille 68 on trouve  $\alpha \simeq 0.10$ .

# Propriétés d'un test statistique

**Test sans biais** On dit qu'un test est sans biais si sa function puissance reste supérieure ou égale à son niveau $\alpha:1-\beta\geq\alpha.$ 

Test convergent (ou consistant) Un test est dit convergent si sa puissance tend vers 1.

**Test Uniformément plus puissant**  $(U.P.P.)[1]$  Pour deux statistiques de test  $\Phi$  et  $\widetilde{\Phi}$  de niveau  $\alpha$ , on dit que  $\Phi$  est plus puissant que  $\widetilde{\Phi}$  si la puissance de  $\Phi$  est supérieure à la puissance de  $\Phi$ .

Un test est dit uniformément plus puissant de niveau  $\alpha$  s'il est uniformément plus puissant que tout autre test de niveau  $\alpha$ .

Il n'existe pas toujours de test U.P.P. $(\alpha)$  mais nous verrons plus loin pour quels types d'hypothèses on peut en construire.

#### <span id="page-14-0"></span>**Protocole Statistique**  $1.4$

Afin de réaliser un test statistique, on doit suivre généralement le schéma suivant

- 1. Formuler les hypothèses  $H_0$  et  $H_1$ .
- 2. Fixer le niveau de signification  $\alpha$ .
- 3. Détermination de la statique de test et de sa loi sous  $H_0$ .
- 4. Calcul de la valeur observée de la statistique de test.
- 5. Décision : rejet ou acceptation de  $H_0$ .[1]

#### <span id="page-14-1"></span>P-valeur 1.4.1

En statistique la P-valeur est la probabilité pour un modèle statistique donne sous l'hypothèse nulle d'obtenir la même valeur ou une valeur encore plus extrême que celle observée sur l'échantillon. On va comparer un seuil de signification  $\alpha$  et P-valeur pour accepter ou rejeter  $H_0$  comme suit

- $\bullet$  Si $P-valueur\leq \alpha$ on va rejeter l'hypothèse  $H_0.$
- Si $P-valueur > \alpha$ on va accepter l'hypothèse  $H_0$ .

On peut alors interpréter la P-valeur comme le plus petit seuil de significativité pour lequel  $H_0$  est acceptée.

#### <span id="page-15-0"></span>Catégories des tests statistique  $1.5$

#### <span id="page-15-1"></span> $1.5.1$ Tests paramétriques

**Définition 1.5.1** Un test paramétrique est un test de contrôler certaine hypothèse relative à un ou plusieurs paramètres comme (la moyenne, la variance ou la fréquence observé) d'une variable aléatoire de loi spécifiée ou non. Dans la plupart de ces tests basés sur la loi normale.

parmi ces tests on cite les tests de conformité et les tests d'homogénéité.

#### <span id="page-15-2"></span> $1.5.2$ Tests non paramétriques

**Définition 1.5.2** Un test non paramétrique est un test ne nécessitant pas d'hypothèse sur la forme des données, les statistiques de test sont alors remplacées par des statistiques ne dépendant pas des moyennes et variances des données initiales. Les tests non paramétriques les plus connus sont

• Le test d'indépendance ou d'association consiste à éprouver l'existence d'une liaison entre 2 variables. Les techniques utilisées diffèrent selon que les variables sont qualitatives nominales, ordinales ou quantitatives  $|14|$ .

• Le test d'ajustement ou d'adéquation consiste à vérifier la compatibilité des données avec une distribution choisie a priori. Le test le plus utilisé dans cette optique est le test d'ajustement à la loi normale, qui permet ensuite d'appliquer un test paramétrique  $\vert 14 \vert$ . Dans ce mémoire on s'intéresse à cette famille du tests.

#### <span id="page-16-0"></span>1.6 Méthode de Neyman et Pearson

#### <span id="page-16-1"></span> $1.6.1$ Tests entre hypothèses simples

Soit  $X$  une variable aléatoire de densité de probabilité  $f_\theta$  où  $\theta$  est un paramètre inconnu.

Il s'agit de tester  $[2]$ 

$$
\begin{cases}\nH_0: \theta = \theta_0 \\
H_1: \theta = \theta_1\n\end{cases}
$$

Soit

$$
L_{\theta}(x_1, ..., x_n) := \prod_{i=1}^n f_{\theta}(x_i),
$$

la fonction de vraisemblance (ou bien la densité) de l'échantillon  $(X_1, ..., X_n)$  de  $X$ .

On pose

$$
L_i(x_1, ..., x_n) := L_{\theta_i}(x_1, ..., x_n), \ i = 0, 1,
$$

le rapport

$$
\frac{L_1(x_1, ..., x_n)}{L_0(x_1, ..., x_n)}
$$

est appelé rapport de vraisemblance.

# **Lemme 1.6.1** Neyman-Pearson (cas continu)  $\begin{bmatrix} 2 \end{bmatrix}$

On suppose ici que la v.a X est continue. Un test  $\delta_k$  est le test qui rejette  $H_0$ au niveau de signification  $\alpha$ . si et seulement si le rapport de vraisemblance est au moins k, où  $k = k(\alpha) \geq 0$ .

Si  $\delta$  est un autre test tel que  $\alpha(\delta) \leq \alpha(\delta_k)$ , alors

$$
\pi(\theta; \delta_k) \geq \pi(\theta; \delta),
$$

 $c$ 'est à dire $\delta_k$  est le plus puissant. En d'autres termes, la région critique optimale  $est$ 

$$
W_k := \left\{ (x_1, ..., x_n) \in \mathbb{R}^n : \frac{L_1(x_1, ..., x_n)}{L_0(x_1, ..., x_n)} \ge k \right\},\,
$$

où k est telle que  $P_0(W_k) = \alpha$  où  $P_i(A) := P(A|H_i), i = 0, 1$ .

Le test  $\delta_k$  est alors défini comme suit

$$
\delta_k(x_1, ..., x_n) = \begin{cases} 1 & \text{si } \frac{L_1(x_1, ..., x_n)}{L_0(x_1, ..., x_n)} \ge k \\ 0 & \text{si } \frac{L_1(x_1, ..., x_n)}{L_0(x_1, ..., x_n)} < k \end{cases}
$$

 $o\`u\`k\`la a\; solution\;de\;l\`\'equation$ 

$$
P_0\left\{\frac{L_1(x_1,...,x_n)}{L_0(x_1,...,x_n)} \ge k\right\} = \alpha,
$$

Autrement dit

$$
\delta_k := E_0[\delta_k(X_1, ..., X_n)] = P_0(W) = \alpha,
$$

 $o\grave{u}$ 

$$
E_i[X] := E[X|H_i], i = 0, 1.
$$

**Exemple 1.6.1** Soit X une population normale d'espérance inconnue  $\mu$  et de variance  $\sigma^2 = 1$ .

On veut tester l'hypothèse  $H_0$ :  $\mu = 0$  contre l'hypothèse  $H_1$ :  $\mu = 1$ .

Pour cela en prélève un échantillon de taille 9.

Quel est le test le plus puissant au niveau de signification 0.05 ?

On a le rapport de vraisemblance

$$
\frac{L_1(x_1, ..., x_n)}{L_0(x_1, ..., x_n)} = \frac{\prod_{i=1}^{9} \frac{1}{\sqrt{2\pi}} \exp\{-\frac{1}{2}(x_i - 1)^2\}}{\prod_{i=1}^{9} \frac{1}{\sqrt{2\pi}} \exp\{-\frac{1}{2}(x_i)^2\}} = \exp\{9(\overline{X} - \frac{1}{2})\},
$$

où  $\overline{X} = \sum^{9}$  $i=1$  $\overline{x_i}$  $\frac{v_i}{9}$  est la moyenne empirique. La région de rejet (critique) est donc

$$
W = \left\{ (x_1, ..., x_n) \in \mathbb{R}^9 : \exp\{9(\overline{X} - \frac{1}{2})\} \ge k \right\}
$$
  
=  $\left\{ (x_1, ..., x_n) \in \mathbb{R}^9 : \overline{X} \ge k' \right\},$ 

*où*  $k' = \frac{1}{2} + \frac{\log k}{9}$  $rac{g}{9}$  et telle que

$$
0.05 = P(W|\mu = 0) = P_0(W) = P_0(\overline{X} \ge k')
$$

*Ou sous*  $H_0$ ,  $\overline{X} \sim N(0, \frac{1}{9})$  $\frac{1}{9}$ , ainsi  $Z := 3X \sim N(0, 1)$ , d'où  $P(Z \geq 3k') = 0.05$ , en d'autres termes  $\Phi(3k') = 0.95$  ou encore  $k' = \frac{1}{3}\Phi^{-1}(\alpha)$  où  $\Phi^{-1}(\alpha)$  désigne la fonction de quantile d'ordre  $\alpha$  de la loi normale standard.

De la table statistique de la loi normale (Gauss) on tire  $\Phi^{-1}(0.95) = 1.64$ , par conséquent  $k' = \frac{1.64}{3} = 0.54$ .

La région critique optimale est donc

$$
W = \{(x_1, ..., x_n) \in \mathbb{R}^n : \overline{X} \ge 0.54\},\
$$

Le test optimal (le plus puissant) est par conséquent

$$
\delta(x_1, ..., x_n) = \begin{cases} 1 & \text{si } 0.54 \ge k \\ 0 & \text{si } 0.54 < k \end{cases}
$$

Calculant la puissance $1-\beta$  du test  $\delta$ 

$$
1 - \beta = P(W|\mu = 1) = P(\overline{X} \ge 0.54|\mu = 1)
$$
  
= 1 - P<sub>1</sub>(\overline{X} < 0.54)  
= 1 - P<sub>1</sub>(3(\overline{X} - 1) < 3(0.54 - 1))  
= 1 - P(Z^\* < -1.38), \text{ot } Z^\* \sim N(0, 1)  
= P(Z^\* < 1.38) = 0.91,

ainsi le risque de deuxième espèce est  $\beta = 1 - 0.91 = 0.09$ .

# Lemme 1.6.2 Lemme de Neyman-Pearson (cas discret) [2]

Il arrive que pour certaines valeurs de  $\alpha$ , il n'existe pas de constante k vérifiant l'équation  $\alpha(\delta_k) = k$ , ce qui ce passe surtout dans le cas où X est discrète. Dans ce cas, on modifie  $\delta_k$  en définissant le  $\delta_k^*$  (qui sera le plus puissant)

$$
\delta_k^*(x_1, ..., x_n) = \begin{cases}\n1 & \text{si } \frac{L_1(x_1, ..., x_n)}{L_0(x_1, ..., x_n)} > k \\
p & \text{si } \frac{L_1(x_1, ..., x_n)}{L_0(x_1, ..., x_n)} = k \\
0 & \text{si } \frac{L_1(x_1, ..., x_n)}{L_0(x_1, ..., x_n)} < k\n\end{cases}
$$

où  $k$  et  $0 < p < 1$  sont deux constantes définies, sous  $H_0$ , par l'équation

$$
\alpha(\delta_k^*) = P_0 \left\{ \frac{L_1(x_1, ..., x_n)}{L_0(x_1, ..., x_n)} > k \right\} + p P_0 \left\{ \frac{L_1(x_1, ..., x_n)}{L_0(x_1, ..., x_n)} = k \right\} = \alpha.
$$

On note que  $\delta_k$  est appelé test du rapport de vraisemblance et  $\delta_k^*$  est appelé test du rapport de vraisemblance randomisé.

**Exemple 1.6.2** On prélève un échantillon de taille 8, issu d'une v.a  $X$  de loi de poisson de paramètre  $\lambda > 0$ . Pour tester l'hypothèse  $H_0: \lambda = 1$  contre  $H_1: \lambda = 2$ au niveau de signification  $\alpha = 0.1$ .

Déterminer le test le plus puissant et quelle est sa puissance?

Rappelons que la loi de Poisson, de paramètre  $\lambda > 0$ , est définie par sa fonction de masse

$$
P_{\lambda}(X = x) = \frac{\lambda^x}{x!} e^{-\lambda}, x = 0, 1, 2, ...,
$$

et sa fonction de répartition

$$
P(X \le x) = \sum_{k=0}^{x} P_{\lambda}(X = k) = e^{-\lambda} \sum_{k=0}^{x} \frac{\lambda^k}{k!}, x = 0, 1, 2, ....
$$

Le rapport de vraisemblance qui correspond à ce test est

$$
\frac{L_1(x_1,...,x_8)}{L_0(x_1,...,x_8)} = \frac{\prod_{i=1}^8 P_{\lambda=2}(X=x_i)}{\prod_{i=1}^8 P_{\lambda=1}(X=x_i)} = \frac{\prod_{i=1}^8 \frac{2x_i}{x_i!}e^{-2}}{\prod_{i=1}^8 \frac{1}{x_i!}e^{-1}} = e^{-8}2^s,
$$

où  $S := x_1 + ... + x_8$ . Alors le test statistique le plus puissant est

$$
\delta(x_1, ..., x_8) = \begin{cases} 1 & \text{si } e^{-8}2^S > k \\ p & \text{si } e^{-8}2^S = k \\ 0 & \text{si } e^{-8}2^S < k \end{cases}
$$

où  $k$  et  $0 < p < 1$  sont deux constantes définies sous  $H_0$  par l'équation

$$
P_0(e^{-8}2^S > k) + pP_0(e^{-8}2^S = k) = \alpha = 0.1,
$$

En d'autres termes

$$
\delta(x_1, ..., x_8) = \begin{cases} 1 & \text{si } S > c \\ p & \text{si } S = c \\ 0 & \text{si } S < c \end{cases}
$$

où c et  $0 < p < 1$  sont deux constantes définies sous  ${\cal H}_0$  par l'équation

$$
P_0(S > c) + pP_0(S = c) = \alpha = 0.1,
$$

cette équation peut être réécrite comme suit

<span id="page-21-0"></span>
$$
P_0(S \le c) = 0.90 + pP_0(S = c) > 0.90.
$$
\n
$$
(1.1)
$$

Sous H<sub>0</sub>, l'échantillon de taille 8 provient d'une loi de Poisson de paramètre  $\lambda = 1$ , donc S est suit aussi une loi de Poisson de paramètre  $8\lambda = 8$ .

De la table statistique de la loi de Poisson, on remarque que la petite valeur de c vérifiant  $P_0(S \le c) > 0.90$  est  $c = 12$ , qui correspond à  $P_0(S \le 12) = 0.93$ .

On en déduit que

$$
P_0(S = 12) = P_0(S \le 12) - P_0(S \le 11)
$$

$$
= 0.93 - 0.88 = 0.05,
$$

ce qui implique, de l'équation  $(1.1)$ , que

$$
p = \frac{0.93 - 0.90}{0.05} = 0.60 \Longrightarrow 60\%,
$$

En d'autres termes si  $S = 12$  on rejette  $H_0$  avec une probabilité de 60%, et si  $S>12\,$ 

en rejette  $H_0$  à 100%. Ainsi le test le plus puissant est

$$
\delta = \delta(x_1, ..., x_8) = \begin{cases} 1 & \text{si } S > 12 \\ 0.60 & \text{si } S = 12 \\ 0 & \text{si } S < 12 \end{cases}
$$

# <span id="page-23-0"></span>**Chapitre 2**

# Tests d'ajustement et applications

Les tests d'ajustement servent à tester si un échantillon est distribué selon une loi de probabilité donnée. Ils permettent de décider, avec un seuil d'erreur  $\alpha$  spécifié, si les écarts présentés par l'échantillon par rapport aux valeurs théoriques attendues sont dûs au hasard ou sont au contraire significatifs. Alors, les hypothèse à tester dans ce cas sont de la forme suivantes

$$
\begin{cases}\nH_0: F = F_0 \\
H_1: F \neq F_0\n\end{cases}
$$

où la fonction de répartition  $F_0$  est donnée.

## <span id="page-24-0"></span>Test du  $\chi^2$ 2.1

## <span id="page-24-1"></span>Test d'ajustement du  $\chi^2$  pour une variable discrète  $2.1.1$

Soient $O_i$ les effectifs observés pour chaque classe d'évènements et  $C_i$  les effectifs calculés qui sont les effectifs théoriques qu'on obtiendrait en appliquant la loi théorique.

Sous l'hypothèse  $H_0$ 

 $H_0$ : il y a adéquation de la distribution observée avec la distribution théorique,

on montre que la variable aléatoire  $E^2$  définie par

$$
E^2 = \sum_{i=1}^n \frac{(O_i - C_i)^2}{C_i},
$$

suit une loi du $\chi^2$  à  $v=n-1$  degrés de liberté. Voir [4]

La statistique  $E^2$  s'appelle la distance du  $\chi^2$  entre le vecteur des valeurs observées et celui des valeurs calculées.

En utilisant les tables du  $\chi^2$ , on détermine le quantile qui délimite la région d'acceptation au seuil  $\alpha$  fixé. Si la distance  $E^2$  est supérieure au quantile, on rejette l'hypothèse  $H_0$ .

# Remarque 2.1.1

- Pour que ce test soit valide, il faut que  $C_i \ge 5$  pour tout *i*. En particulier, on ne doit pas l'appliquer si une classe a un effectif nul.
- · Dans le cas d'une variable continue, les données doivent être regroupées en classes et chaque classe est représentée par une valeur (par exemple, le milieu

de la classe). Le nombre  $n$  représente alors le nombre de classes. [3]

# **Exemple 2.1.1** Loi uniforme

Une statistique relative aux résultats du concours d'entrée à une grande école fait ressortir les répartitions des candidats et des admis selon la profession des parents.

| Profession de candidats      | Nombre de candidats | Nombre d'admis |
|------------------------------|---------------------|----------------|
| Fonctionnaires et assimilés  | 2245                | 181            |
| Commerce, industrie          | 986                 | 84             |
| Professions libérales        | 574                 | 47             |
| Propriétaires rentiers       | 422                 | 38             |
| Propriétaires agricoles      | 288                 | 12             |
| Artisans, petits commerçants | 211                 | 19             |
| Banque, assurance            | 208                 | 17             |
| Total                        | 4934                | 398            |

<span id="page-25-0"></span>TAB. 2.1 – Résultats du concours d'entrée à l'école supérieure.

Problème : Tester l'hypothèse (risque  $\alpha = 0.05$ ) selon laquelle la profession des parents n'a pas d'influence sur l'accès à cette grande école.

Il s'agit du test d'ajustement d'une distribution théorique, on pose les hypothèses

•  $H_0$ : "la profession des parents n'a pas d'influence sur l'accès à cette grande école"

c'est à dire la proportion des admis est constante pour toutes les professions soit  $p = \frac{398}{4934} \simeq 0.0806$ 

 $\bullet\ H_1$  : " la profession des parents influe sur l'accès à cette grande école "

| $\dot{i}$      | $n_i$ | $O_i$ effectif observé | $C_i$ effectif théorique                   | $\frac{(O_i-C_i)^2}{C_i}$                |
|----------------|-------|------------------------|--------------------------------------------|------------------------------------------|
| $\mathbf 1$    | 2245  | 181                    | $\frac{2245\times398}{4934} \simeq 181.09$ | $\frac{(181-181.09)^2}{181.09} \simeq 0$ |
| $\overline{2}$ | 986   | 84                     | $\frac{986\times398}{4934} \simeq 79.53$   | $\frac{(84-79.53)^2}{79.53} \simeq 0.25$ |
| 3              | 574   | 47                     | $\frac{574\times398}{4934} \simeq 46.30$   | $\frac{(47-46.30)^2}{46.30} \simeq 0$    |
| 4              | 422   | 38                     | $\frac{422\times398}{4934} \simeq 34.04$   | $\frac{(38-34.04)^2}{34.04} \simeq 0.46$ |
| 5              | 288   | 12                     | $\frac{288\times398}{4934} \simeq 23.23$   | $\frac{(12-23.23)^2}{23.23} \simeq 5.42$ |
| 6              | 211   | 19                     | $\frac{211\times398}{4934} \simeq 17.02$   | $\frac{(19-17.02)^2}{17.02} \simeq 0.23$ |
| 7              | 208   | 17                     | $\frac{208\times398}{4934}\simeq16.77$     | $\frac{(17-17.02)^2}{17.02} \simeq 0$    |
| Total          | 4934  | 398                    | 397.98                                     | 6.36                                     |

Sous  $H_0$ , le nombre d'admis pour la *i*-ième profession est  $C_i$ .

<span id="page-26-1"></span>TAB.  $2.2$  – Table des valeurs empiriques.

Le  $\chi^2$  observé vaut 6.36. Le nombre de degrés de liberté est 7-1 = 6. La table de  $\chi^2$  fournit  $\chi^2_{6;0.95} = 12.59$  donc  $\chi^2$  observé <  $\chi^2_{6;0.95}$ . On ne rejette pas  $H_0$ , ce que la profession des parents n'a pas d'influence sur l'accès à cette grande école.

### <span id="page-26-0"></span>Test d'ajustement du  $\chi^2$  pour une variable continue  $2.1.2$

Si l'on pose la question de savoir si une variable aléatoire X suit ou non la loi normale  $N(0,1)$ , on peut se ramener au problème précédent en discrétisant la variable, c'est-à-dire que l'on fait une partitionnie de l'ensemble R de toutes les valeurs possibles de  $X$  formée de r intervalles successifs sans point commun

$$
]-\infty, a_1[, ]a_1, a_2], ..., ]a_{r-1}, +\infty[.
$$

Si l'on a observé un n-échantillon de valeurs de X soient  $x_1, x_2, ..., x_n$ , on résume ces observations en  $(N_1, ..., N_r)$  où  $N_i$  désigne le nombre des  $x_i$  qui sont inférieurs à  $a_1, N_2$  le nombre de ceux qui tombent entre  $a_1$  (non compris) et  $a_2, \dots$ Sous l'hypothèse

$$
H_0: X \sim N(0, 1),
$$

les probabilités  $p_j$  pour que X tombe dans chacun des r intervalles  $I_j = ]a_{j-1}, a_j]$ peuvent être calculées

$$
p_j = \int_{a_{j-1}}^{a_j} \frac{1}{\sqrt{2\pi}} \exp(-\frac{x^2}{2}) dx,
$$

et on voit donc comment se ramener au problème du paragraphe précédent pour toute loi continue dont la densité est complètement spéciée. [4]

#### <span id="page-27-0"></span> $2.2$ Test de Kolmogorov-Smirnov

C'est le plus populaire parmi les tests d'ajustement qui sont basés sur la fonction de répartition empirique  $(F_n)$ . Il a été proposé par Andreï N. Kolmogorov en 1933 et étendu par Vladimir I. Smirnov en 1939.[5]

#### <span id="page-27-1"></span> $2.2.1$ Statistique du test

La distance utilisée pour définir la statistique  $\mathcal{D}_n$  de ce test est celle de la norme uniforme. La statistique de Kolmogorov-Smirnov est alors définie par

$$
D_n := \sup_{x \in \mathbb{R}} |F_n(x) - F_0(x)|,
$$

où  $F_n$  est la fonction de répartition empirique.

Remarque 2.2.1 Puisque  $0 \leq F_0(x) \leq 1$  et  $0 \leq F_n(x) \leq 1$ , alors  $0 \leq D_n \leq 1$ .

Pour calculer les valeurs de la statistique  $D_n$ , il suffit d'évaluer la différence entre  $F_n$  et  $F_0$  aux points  $x_{(i)}$  comme l'indique la proposition suivante

# Proposition 2.2.1  $[6]$

La statistique de Kolmogorov-Smirnov s'écrit comme suit

$$
D_n := \max \{ \max_{1 \le i \le n} [\frac{i}{n} - F_0(x_{(i)})], \max_{1 \le i \le n} [F_0(x_{(i)}) - \frac{i-1}{n}], 0 \}.
$$

Preuve. [6]

La statistique  $D_n$  peut s'écrire  $D_n = \max(D_n^+, D_n^-)$ , avec

$$
D_n^+ := \sup_{x \in \mathbb{R}} (F_n(x) - F_0(x)) \text{ et } D_n^- := \sup_{x \in \mathbb{R}} (F_0(x) - F_n(x)),
$$

on a

$$
D_n^+ = \sup_{x \in \mathbb{R}} (F_n(x) - F_0(x)) = \max_{0 \le i \le n} \sup_{x_{(i)} \le x \le x_{(i+1)}} (F_n(x) - F_0(x)),
$$

on définit  $x_{(0)} = -\infty$  et  $x_{(n+1)} = +\infty$ , on peut écrire  $F_n(x) = i/n$  pour  $x_{(i)} \leq x <$  $x_{(i+1)}, i = 0, 1, ..., n$ , alors on a

$$
D_n^+ = \max_{0 \le i \le n} \sup_{x(i) \le x \le x_{(i+1)}} \left( \frac{i}{n} - F_0(x) \right) = \max_{0 \le i \le n} \left( \frac{i}{n} - \inf_{x(i) \le x \le x_{(i+1)}} F_0(x) \right),
$$

où  $F_0$  est une fonction croissante, d'où

$$
D_n^+ = \max_{0 \le i \le n} \left( \frac{i}{n} - F_0(x_{(i)}) \right) = \max \{ \max_{1 \le i \le n} \left[ \frac{i}{n} - F_0(x_{(i)}) \right], 0 \}.
$$
 (2.1)

Par le même principe, on montre le résultat relatif à  $D_n^-$ .  $\blacksquare$ 

## Remarque  $2.2.2$  [5]

Dans le cas où  $F_0$  est continue, les lois de  $D_n, D_n^+$  et  $D_n^-$  sont indépendantes de  $F_0$ . En effet, si  $F_0$  est continue, les v.a's  $F_0(X_{(i)})$ , i = 1, 2, ..., n, sont uniformes sur [0,1], c'est-à-dire  $F_0(X_{(i)}) \stackrel{l}{=} U_{(i)}$ , pour  $i = 1, 2, ..., n$  indépendamment de  $F_0$ . Par conséquent,  $D_n, D_n^+$  et  $D_n^-$  ont des distributions indépendantes de  $F_0$ . Par le changement de variable  $y = F_0(x)$ , on peut écrire

$$
D_n = \sup_{0 \le y \le 1} |G_n(y) - y|,
$$

où  $G_n$  est la fonction de répartition empirique uniforme.

# Thèorème 2.2.1  $/6/$

Pour tout  $t > 0$ , on a

$$
\lim_{n \to \infty} P(\sqrt{n}D_n < t) = \sum_{k=-\infty}^{+\infty} (-1)^k \exp(-2k^2 t^2).
$$

# Thèorème 2.2.2  $/6/$

Dans le cas où  $F_0$  est continue, on a, pour tout réel t et  $n \geq 1$ ,

$$
P(D_n < t) = \begin{cases} 0 & si \ t \le \frac{1}{2n} \\ \int_{1/n-t}^t \int_{5/6n-t}^{t-1/6n} \dots \int_{1-t}^{(n-1)/n+t} f(u_1, u_2, \dots, u_n) du_1 du_2 \dots du_n & si \ \frac{1}{2n} < t < 1 \\ 1 & si \ t \ge 1 \end{cases}
$$

 $\overrightarrow{ou}$ 

$$
f(u_1, u_2, ..., u_n) = n!1_{(0 < u_1 < u_2 < ... < u_n < 1)}
$$

Preuve. [6]

Pour loi uniforme on a

$$
D_n^+ = \max\{\max_{1 \le i \le n}(\frac{i}{n} - x_{(i)}), 0\},\,
$$

et pour  $0 < c < 1$ on a

$$
P(D_n^+ < c) = P[\max(\frac{i}{n} - X_{(i)}) < c]
$$
  
=  $P(\frac{i}{n} - X_{(i)} < c \text{ pour toute } i = 1, 2, ..., n)$   
=  $P(X_{(i)} > \frac{i}{n} - c \text{ pour toute } i = 1, 2, ..., n)$   
=  $\int_{1-c}^{\infty} \int_{(n-1)/n-c}^{\infty} ... \int_{2/n-c}^{\infty} \int_{1/n-c}^{\infty} f(x_1, x_2, ..., x_n) dx_1... dx_n,$ 

où

$$
f(x_1, x_2, ..., x_n) = \begin{cases} n! & 0 < x_1 < x_2 < ... < x_n < 1 \\ 0 & \text{ sinon} \end{cases}
$$

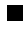

#### <span id="page-30-0"></span>2.2.2 Région critique du test

La région critique du test pour la statistique de Kolmogorov-Smirnov est définie par

$$
D_n > KS_{n,1-\alpha},
$$

où la valeur  $(KS_{n,1-\alpha})$  étant donnée par la table de Komogorov-Smirnov.

- Une valeur élevée de  $\mathcal{D}_n$  est une indication que la distribution de l'échantillon s'éloigne sensiblement de la distribution de référence  $F_0(x)$ , et qu'il est donc peu probable que  $H_0$  soit correcte. Plus précisément

$$
P(\sup |F_n(x) - F_0(x)| > \frac{c}{\sqrt{n}})_{n \to +\infty} \alpha(c) = 2 \sum_{r=1}^{+\infty} (-1)^{r-1} \exp(-2r^2 c^2),
$$

pour toute constante  $c > 0$ . Le terme (c) vaut 0.05 pour  $c = 1.36$ . Pour  $n > 100$ , la valeur critique du test est approximativement de la forme  $\frac{c}{\sqrt{n}}$ . Les valeurs de c en fonction de valeurs usuelles de  $\alpha$  sont données dans le tableau suivant

| $\alpha$ 0.20 0.10 0.05 0.02 0.01                                    |  |  |
|----------------------------------------------------------------------|--|--|
| $\mid c \mid 1.073 \mid 1.223 \mid 1.358 \mid 1.518 \mid 1.629 \mid$ |  |  |

TAB. 2.3 - Valeurs de c pour calculer la valeur critique du test.

On rejette  $H_0$  si

<span id="page-31-0"></span>
$$
D_n > \frac{c}{\sqrt{n}}
$$

## <span id="page-31-1"></span>Exemple 2.2.1

Pour population  $\Omega$ , on veut étudier la conformité de la distribution d'une v.a continue  $(X)$  à une distribution normale, on dispose pour cela un échantillon de taille  $n = 30$  observations suivants

$$
X = (14, 14, 18, 17, 16, 17, 2, 6, 9, 13, 12, 0, 6, 2, 20,
$$
  

$$
21, 28, 30, 21, 32, 10, 20, 23, 22, 10, 13, 11, 13, 13, 12),
$$

on va tester les hypothèses suivantes

 $\left\{\n\begin{aligned}\nH_0: \text{ la variable } X \text{ suit une loi normale} \\
H_1: \text{ la variable } X \text{ ne suit pas la loi normale}\n\end{aligned}\n\right.$ 

calculs du test

- 1. trier des données brutes en ordre croissant  $(x_{(i)})_{i=1}^n$ ,  $n = 30$ ;
- 2. centrage et réduction des valeurs de  $X$ ;

$$
z_{(i)} = \frac{x_{(i)} - \overline{X}}{S}, \text{ot } \overline{X} = \frac{1}{n} \sum_{i=1}^{n} x_i = \frac{445}{30} = 14.83 \text{ et } S = \sqrt{\frac{1}{n-1} \sum_{i=1}^{n} (x_i - \overline{X})^2} = 7.8743,
$$

- 3. trouver les valeurs de  $Z$  correspondantes avec le tableau de loi normale;
- 4. trouver les valeurs maximale de

$$
\max_{i} \left[ \frac{i}{n} - F_0(x_{(i)}) \right] = 0.10881, \ \max[F_0(x_{(i)}) - \frac{i-1}{n}] = 0.07547
$$

donc

$$
D_n = \sup_{x \in \mathbb{R}} |F_n(x) - F_0(x)| = 0.10881
$$

5. on a pour  $\alpha = 0.05$  et  $n = 30$ 

$$
D_n = 0.10881 < KS_{n,1-\alpha} = 0.2417.
$$

Alors au risque  $\alpha = 0.05$ , on accepte l'hypothèse  $H_0$ .

## Code R:

 $X = c(14, 14, 18, 17, 16, 17, 2, 6, 9, 13, 12, 0, 6, 2, 20, 21, 28, 30, 21, 32, 10, 20, 23, 22, 10, 13, 11, 13, 13, 12)$ 

ks.test $(X, \text{pnorm}, \text{mean} = \text{mean}(X), \text{sd} = \text{sd}(X))$ 

One-sample Kolmogorov-Smirnov test

 $data: X$ 

 $D = 0.10881$ , p-value = 0.8696

alternative hypothesis : two-sided

**Commentaire :** On remarque que  $p-value > \alpha$  (0.8696 > 0.05), alors au risque  $\alpha = 0.05$  on accepte l'hypothèse  $H_0$  (la variable X suit une loi normale).

#### <span id="page-33-0"></span>2.3 Test de Lilliefors

Ce test est une variante du test de Kolmogorov-Smirnov, sous l'hypothèse de normalité (à cherche à tester  $H_0: X \sim N(\mu, \sigma^2)$ ), où les paramètres de la loi sont estimés à partir des données.

alors au niveau de signification  $\alpha = 0.05$ , on peut ajuster les observation à une distribution normale. [8]

#### <span id="page-33-1"></span>2.3.1 Statistique du test

$$
L = \max_{1 \leq i \leq n} (F_i - \frac{i-1}{n}, \frac{i}{n} - F_i),
$$

où  $F_i$  est la fréquence théorique de la loi de répartition normale centrée et réduite associée à la valeur standardisée.

$$
Z_{(i)}=\frac{x-\overline{X}}{S}
$$

#### <span id="page-34-0"></span> $2.3.2$ Région critique

La région critique du test pour la statistique L est définie par

$$
R.C: L > L_{crit}.
$$

La table des valeurs critiques  $L_{crit}$  pour les petites valeurs de n et différentes valeurs de  $\alpha$  doivent être utilisées. Lorsque les effectifs sont élevés, typiquement  $n \geq 30$ , il est possible d'approcher la valeur critique à l'aide de formules simples

<span id="page-34-1"></span>

| $\alpha$ | $L_{crit}$          |
|----------|---------------------|
| $0.10\,$ | 0.885<br>$\sqrt{n}$ |
| 0.05     | 0.886<br>'n         |
| 0.01     | 1.031               |

TAB. 2.4 - Valeurs critiques du test Lilliefors.

**Exemple 2.3.1** On prend le même exemple  $2.2.1$ .

Calculs du test

- 1. trier des données brutes en ordre croissant  $(x_{(i)})_{i=1}^n$ ,  $n = 30$ ;
- 2. centrage et réduction des valeur de  $X$ ;

$$
z_{(i)} = \frac{x_{(i)} - \overline{X}}{S}, \text{ot } \overline{X} = \frac{1}{n} \sum_{i=1}^{n} x_i = \frac{445}{30} = 14.83 \text{ et } S = \sqrt{\frac{1}{n-1} \sum_{i=1}^{n} (x_i - \overline{X})^2} = 7.8743,
$$

3. trouver les valeurs de  $Z$  correspondantes avec le tableau de loi normale;

- 4. utilisons la fonction de répartition de la loi normale centrée et réduite pour extraire les fréquences théorique  $F_i$ ;
- 5. que nous opposons aux fréquences empiriques pour obtenir la statistique  $D$ du test, en calculant

$$
L = \max_{1 \le i \le n} (F_i - \frac{i-1}{n}, \frac{i}{n} - F_i) = 0.10881;
$$

6. comparer au seuil critique $L_{\mathrm crit}$ <br/> $=$  0.16176 lue dans la table de Lillie<br/>fors à une risque  $\alpha = 0.05$ , pour  $n = 30$ 

$$
L < L_{crit}
$$

Alors au risque  $\alpha = 0.05$ , on accepte l'hypothèse  $H_0$ 

# Code R:

 $X = c(14, 14, 18, 17, 16, 17, 2, 6, 9, 13, 12, 0, 6, 2, 20, 21, 28, 30, 21, 32, 10, 20, 23, 22, 10, 13, 11, 13, 13, 12)$ lillie.test $(X)$ 

Lilliefors (Kolmogorov-Smirnov) normality test

data : $\boldsymbol{X}$ 

 $D = 0.10881$ , p-value = 0.4853

**Commentaire :** On remarque que  $p-value > \alpha$  (0.4853 > 0.05)

donc, pour  $\alpha=0.05,$ on peut accepter l'hypothèse  $H_0$  (la variable  $X$  suit une loi normale).

# <span id="page-36-0"></span>2.4 Test de Cramer-von Mises

Le test était développé par Harald Cramer et Richard E. von Mises (1928-1930). Voir [\[11\]](#page-45-1)

# <span id="page-36-1"></span>2.4.1 Statistique du test

La statistique de Cramer-von Mises est définie par

$$
W_n^2 := n \int_{-\infty}^{+\infty} (F_n(x) - F_0(x))^2 dF_0(x),
$$

ou par

$$
W_n^2 := \sum_{i=1}^n (F_0(x_{(i)}) - \frac{2i-1}{2n})^2 + \frac{1}{12n}.
$$

# <span id="page-36-2"></span>2.4.2 RÈgion critique

On rejette  $H_0$  si

$$
W_n^2 \ge W_{crit}^2.
$$

Pour un niveau  $\alpha$  donné et pour  $n = 30$ , les valeurs critiques sont résumées dans le tableau suivant

<span id="page-36-3"></span>

| $\alpha$ | $W_{crit}^2$ |
|----------|--------------|
| 0.10     | 0.172        |
| 0.05     | 0.218        |
| 0.01     | 0.33         |

TAB.  $2.5$  – Valeurs critiques du test Cramer-von Mises.

# **Exemple 2.4.1** On prend le même exemple  $2.2.1$ .

Calculs du test

- 1. trier des données brutes en ordre croissant  $(x_{(i)})_{i=1}^n$ ,  $n = 30$ ;
- 2. centrage et réduction des valeur de  $X$ ;

$$
z_{(i)} = \frac{x_{(i)} - \overline{X}}{S}, \text{ot } \overline{X} = \frac{1}{n} \sum_{i=1}^{n} x_i = \frac{445}{30} = 14.83 \text{ et } S = \sqrt{\frac{1}{n-1} \sum_{i=1}^{n} (x_i - \overline{X})^2} = 7.8743
$$

- 3. trouver les valeurs de  $Z$  correspondantes avec le tableau de loi normale;
- 4. utilisons la fonction de répartition de la loi normale centrée et réduite pour extraire les fréquences théorique  $F_0(x_{(i)})$ ;
- 5. calculer la statistique

$$
W_n^2 = \sum_{i=1}^n (F_0(x_{(i)}) - \frac{2i-1}{2n})^2 + \frac{1}{12n} = 0.041701 < W_{crit}^2 = 0.218.
$$

Alors au risque  $\alpha = 0.05$ , on accepte l'hypothèse  $H_0$ 

# Code R:

 $X = c(14, 14, 18, 17, 16, 17, 2, 6, 9, 13, 12, 0, 6, 2, 20, 21, 28, 30, 21, 32, 10, 20, 23, 22, 10, 13, 11, 13, 13, 12)$  $\text{cvm.test}(X)$ 

Cramer-von Mises normality test

data : $\boldsymbol{X}$ 

 $W = 0.041701$ , p-value = 0.6374

alternative hypothesis : two-sided

**Commentaire :** On remarque que  $p-value > \alpha$  (0.6374 > 0.05), donc on accepte l'hypothèse de la normalité  $(H_0)$  au seuil de risque  $\alpha = 5\%$ .

### <span id="page-38-0"></span>Test d'Anderson-Darling 2.5

#### <span id="page-38-1"></span>Statistique du test  $2.5.1$

Ce test est sensible aux données en queues de distribution. Sa statistique A est

$$
A = -n - \frac{1}{n} \sum_{i=1}^{n} (2i - 1) [(\log(F_i) + \log(1 - F_{n-i+1}))^2].
$$

Une correction a été proposé par Stephens

$$
A^* = A(1 + \frac{0.75}{n} + \frac{2.25}{n^2}),
$$

 $F_i$ étant la même fonction que le test de Kolmogorov-Smirnov. [10]

#### <span id="page-38-2"></span>2.5.2 Région critique

L'hypothèse de normalité est rejetée si

$$
R.C : A > A_{crit}.
$$

Les valeurs critiques  $\mathcal{A}_{crit}$  pour différents niveaux de risques sont résumées dans le tableau suivant

<span id="page-38-3"></span>

| $\alpha$ | $A_{crit}$ |
|----------|------------|
| $0.10\,$ | 0.631      |
| 0.05     | 0.752      |
| 0.01     | 1.035      |

TAB. 2.6 - Valeurs critiques du test d'Aderson-Darling.

**Exemple 2.5.1** On prend le même exemple  $2.2.1$ .

Calculs du test

- 1. trier des données brutes en ordre croissant  $(x_{(i)})_{i=1}^n$ ,  $n = 30$ ;
- 2. centrage et réduction des valeurs de  $X$ ;

$$
z_{(i)} = \frac{x_{(i)} - \overline{X}}{S}, \text{ot } \overline{X} = \frac{1}{n} \sum_{i=1}^{n} x_i = \frac{445}{30} = 14.83 \text{ et } S = \sqrt{\frac{1}{n-1} \sum_{i=1}^{n} (x_i - \overline{X})^2} = 7.8743 \, ;
$$

- 3. trouver les valeurs de  $Z$  correspondantes avec le tableau de loi normale;
- 4. utilisons la fonction de répartition de la loi normale centrée et réduite pour extraire les fréquences théoriques  $F_i$ , et calculer  $log(F_i)$ ;
- 5. former  $F_{n-i+1}$  puis en déduire  $log(1 F_{n-i+1})$ ;
- 6. calculer la statistique

$$
A = -n - \frac{1}{n} \sum_{i=1}^{n} [(2i - 1)(\log(F_i) + \log(1 - F_{n-i+1}))^2] = 0.26532;
$$

7. comparer au seuil critique  $A_{crit} = 0.752$  une risque  $\alpha = 0.05$ 

$$
A < A_{crit}.
$$

Alors au risque  $\alpha = 0.05$ , on accepte l'hypothèse  $H_0$ 

## $Code R:$

 $X = c(14, 14, 18, 17, 16, 17, 2, 6, 9, 13, 12, 0, 6, 2, 20, 21, 28, 30, 21, 32, 10, 20, 23, 22, 10, 13, 11, 13, 13, 12)$  $\text{ad.test}(X)$ 

Anderson-Darling normality test

 $data: X$ 

 $A = 0.26532$ , p-value = 0.669

**Commentaire :** On remarque que  $p-value > \alpha$ 

on constate alors, qu'au risque  $\alpha = 5\%$  l'hypothèse  $H_0$  acceptée c'est à dire la variable aléatoire $X$  suit une loi normale.

#### <span id="page-40-0"></span>Test de Shapiro-Wilk 2.6

Le test de Shapiro-Wilk est basé sur la statistique  $W$ . En comparaison des autres tests, il est particulièrement puissant pour les petits effectifs ( $n \leq 50$ ). La statistique du test s'écrit

$$
W = \frac{\sum_{i=1}^{n} a_i x_i]^2}{\sum_{i=1}^{n} (x_i - \overline{x})^2}
$$

où

- $x_{(i)}$  correspond à la série des données triées,
- $\bullet\,$  les  $\alpha_i$  sont des constantes générées à partir de la moyenne et de la matrice de covariance des quantiles d'un échantillon de taille  $n$  suivant la loi normale. ces constantes sont fournies dans des tables spécifiques.

La statistique W peut donc être interprétée comme le coefficient de détermination (le carré du coefficient de corrélation) entre la série des quantiles générées à partir la loi normale et les quantiles empiriques obtenues à partir des données, plus la compatibilité avec la loi normale est crédible.

# Région critique

La région critique, rejet de la normalité, s'écrit

$$
R.C : W < W_{crit}.
$$

Les valeurs seuils  $W_{crit}$  pour différents risques  $\alpha$  et effectifs n sont lues dans la table de Shapiro-Wilk.

**Exemple 2.6.1** On prend le même exemple  $2.2.1$ .

Calculs du test

- 1. Trier les données xi, nous obtenons la série  $x_{(i)}$ ;
- 2. calculer les quantités

$$
(x_{(n-i+1)} - x_{(i)}), i = 1, ..., [\frac{n}{2}];
$$

- 3. lire dans la table pour  $n = 30$  et  $i = \overline{1.15}$  les valeur de coefficient  $\alpha_i$ ;
- 4. calculer la statistique

$$
W = \frac{\left[\sum_{i=1}^{n} \alpha_i x_i\right]^2}{\sum_{i=1}^{n} (x_i - \overline{x})^2} = 0.97656;
$$

5. pour une risque  $\alpha = 0.05$ , le seuil critique lue dans la table de Shapiro-Wilk

$$
W_{crit} = 0.927;
$$

<span id="page-42-0"></span>6. comparer entre  $W$  et  $W_{crit}$ 

$$
W > W_{crit}.
$$

Alors au risque  $\alpha = 0.05$ , on accepte l'hypothèse  $H_0$ 

# Code R :

 $X = c(14, 14, 18, 17, 16, 17, 2, 6, 9, 13, 12, 0, 6, 2, 20, 21, 28, 30, 21, 32, 10, 20, 23, 22, 10, 13, 11, 13, 13, 12)$ 

shapiro.test $(X)$ 

Shapiro-Wilk normality test

 $W = 0.97656, p-value = 0.7285$ 

**Commentaire :** On remarque que  $p-value > \alpha$ 

donc on accepte l'hypothèse  $H_0$  au risque  $\alpha = 5\%$  (la v.a X suit une loi normale).

# **Conclusion**

<span id="page-43-0"></span>Le but de ce mémoire est d'appliquer les tests d'ajustement pour un échantillon statistique. Pour effectuer ce processus, premièrement on a défini les notions de base liés aux tests statistiques.

Deuxièmement, on a étudier les test statistique qui serts à vérifier qu'une variable aléatoire mesurée dans une population suit une loi de probabilité théorique donnée<br/>(les tests d'ajustement), en particulier on a étudier le test<br/>  $\chi^2$  avec ces deux types : le test d'ajustement du khi-deux dans le cas continu et discret et le test de Kolmogorov-Smirnov,... aussi deux autres types de tests d'justement qui ont pour but de tester la normalité ont été donné, puis à l'aide des exemples et sous le logiciel R, on a appliqué tous les tests mentionnés.

Le travail peut être s'enrichi par l'étude du test d'justement au cas multivarié.

# Bibliographie

- <span id="page-44-2"></span><span id="page-44-0"></span>[1] G. Stoltz et V. Rivoirard, (2012). Statistique en Action. Institut de mathÈmatiques de Toulouse.
- <span id="page-44-1"></span>[2] Abdelhakim NECIR,  $(2021)$ . Cours de première master Université Mohamed Khider, Biskra.
- <span id="page-44-4"></span>[3] B. Desgraupes, (2018). Université Paris ouest nanterre la défense U.F.R. segmi.
- <span id="page-44-3"></span>[4] Ecole de Commerce International Dunkerque, (2015/2016) tests paramÈtriques et non paramétriques.
- <span id="page-44-5"></span>[5] GUESMIA Nour El Houda, (2018). Tests d'ajustement à une distribution basÈs sur la fonction de rÈpartition empirique (mÈmoire). UniversitÈ Mohamed Khider de biskra.
- <span id="page-44-6"></span>[6] Gibbons, J. D. & Chakraborti, S. (2010). Nonparametric statistical inference. CRC Press.
- [7] FRANÇOIS Éthier,  $(2011)$ . À propos de divers tests statistiques pour l'égalité de lois. Université du Québec à trois-rivières.
- <span id="page-44-7"></span>[8] Achour Chams, (2021). Tests de normalité et applications (mémoire). UniversitÈ Mohamed Khider de biskra.
- [9] Ricco Rakotomalala, R. (2008). Tests de normalitÈ (techniques empiriques et tests statistiques). Université Lumière Lyon.
- <span id="page-45-2"></span>[10] Thibaut Martini, (2010). Détermination d'une méthode de calcul de capabilités avec des lois non gaussiennes. Université du Strasbourg.
- <span id="page-45-1"></span>[11] Pablo Martínez-Camblor, (2014). Cramer-Von Mises Statistic for Repeated Measures. Revista Colombiana de Estadística.
- [12] Mouchiroud, D. (2003). MathÈmatique : "outils pour la biologie." Deug SV1 UCBL
- [13] Akakpo, N. (7 septembre 2017). Tests statistiques. Master 1 mathématiques et applications université pierre et marie curie.
- <span id="page-45-0"></span>[14] Jean-Jacques Ruch, (2012-2013). Statistique : tests d'hypothéses. Préparation à l'Agrégation Bordeaux.

# **Annexe A : Logiciel R**

### <span id="page-46-0"></span> $Qu'est-ce-que$  le langage R?  $2.7$

- $\bullet$  Le langage R est un langage de programmation et un environnement mathématique utilisés pour le traitement de données. Il permet de faire des analyses statistiques aussi bien simples que complexes comme des modèles linéaires ou non-linéaires, des tests d'hypothèses, de la modélisation de séries chronologiques, de la classification, etc. Il dispose également de nombreuses fonctions graphiques très utiles et de qualité professionnelle. R a aussi la possibilité d'exécuter des programmes stockés dans des fichiers textes et comporte un grand nombre de procédures statistiques appelées paquets.
- Il a été initialement créé, en 1996, par Robert Gentleman et Ross Ihaka du département de statistique de l'Université d'Auckland en Nouvelle Zélande. Depuis 1997, il s'est formé une équipe "R Core Team" qui développe R. Il est conçu pour pouvoir être utilisé avec les systèmes d'exploitation Unix, Linux, Windows et MacOS. L'origine du nom du langage provient, d'une part, des initiales des prénoms des deux auteurs (Ross Ihaka et Robert Gentleman) et, d'autre part, d'un jeu de mots sur le nom du langage S auquel il est apparenté.
- $\bullet$  Un élément clé dans la mission de développement de R est le Compréhensive R

Archive Network (CRAN) qui est un ensemble de sites qui fournit tout ce qui est nécessaire à la distribution de  $R$ , ses extensions, sa documentation, ses fichiers sources et ses fichiers binaires. Le site maître du CRAN est situé en Autriche à Vienne, on peut y accéder par l'URL : "http ://cran.rproject.org/". Les autres sites du CRAN, appelés sites miroirs, sont répandus partout dans le monde.

# Annexe B : Abréviations et **Notations**

Les différentes abrévariations et notations utilisées tout au long de ce mémoire sont expliquées ci-dessous.

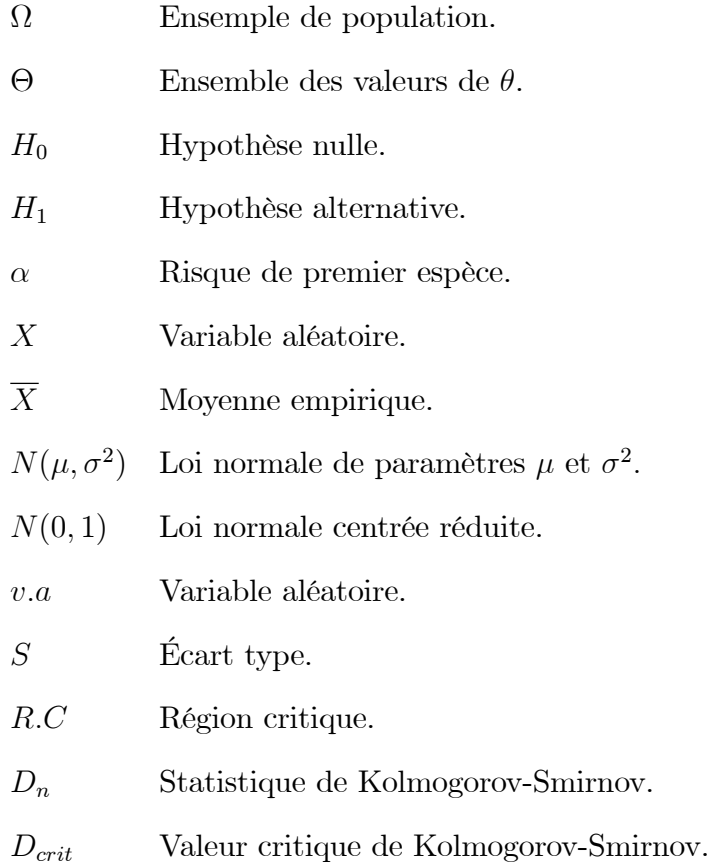

- $\mathcal{W}^2_n$ Statistique de Cramer-von Mises.
- $\bar{W}_{crit}^2$ Valeur critique de Cramer-von Mises.
- L Statistique de Lilliefors.
- $L_{crit}$  Valeur critique de Lilliefors.
- A Statistique d'Anderson-Darling.
- $A_{crit}$  Valeur critique d'Anderson-Darling.
- W Statistique de Shapiro-Wilk.
- ${\cal W}_{crit}$  Valeur critique de Shapiro-Wilk.